# **Глаз как оптический прибор**

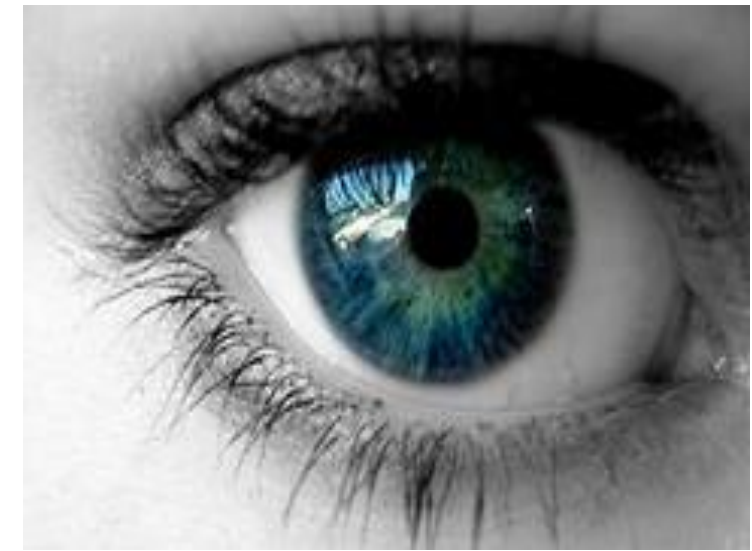

*Кочкина Е.Г. МАОУ «МСОШ №20», г. Миасс*

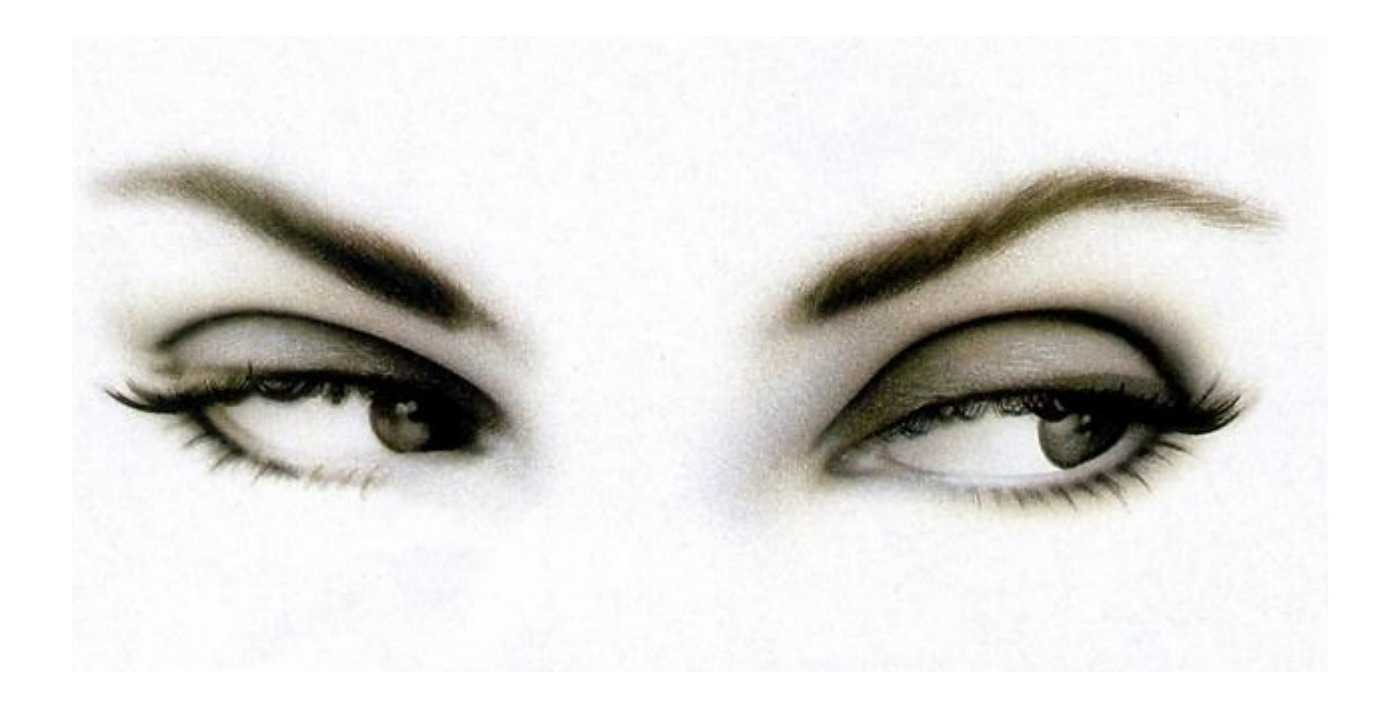

# *«Посредством глаза, а не глазом Смотреть на мир умеет разум»*

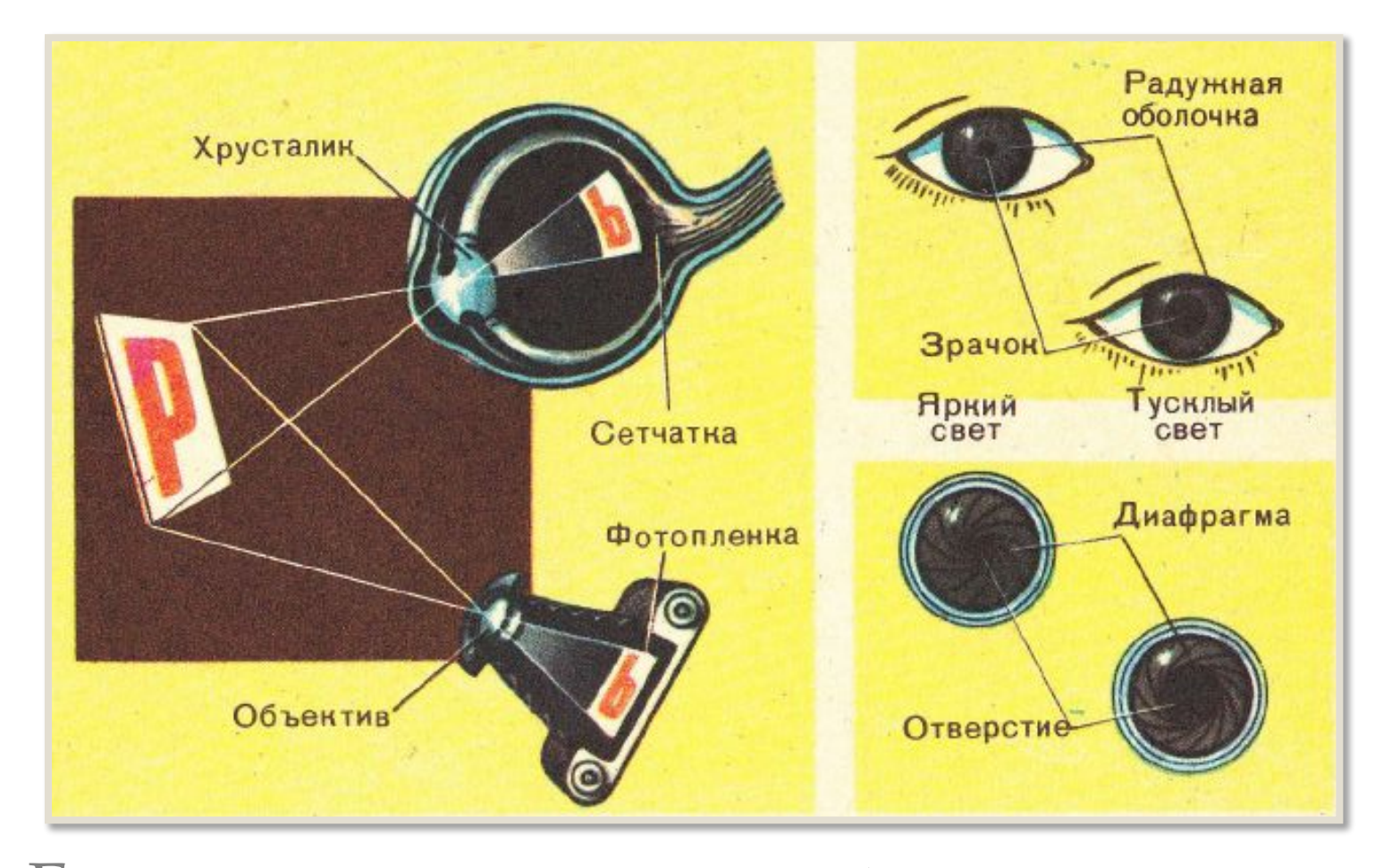

Если сравнить устройство глаза с устройством фотоаппарата, то можно заметить некоторое сходство между ними

Изображение предмета, возникающее на сетчатке глаза, является перевернутым.

Первым, кто это доказал, построив ход лучей в оптической системе глаза, был И. Кеплер.

Чтобы проверить этот вывод Р. Декарт взял глаз быка и , соскоблив с его задней стенки непрозрачный слой, поместил в отверстии, проделанном в оконном ставне. На полупрозрачной стенке глазного дна он увидел перевернутое изображение.

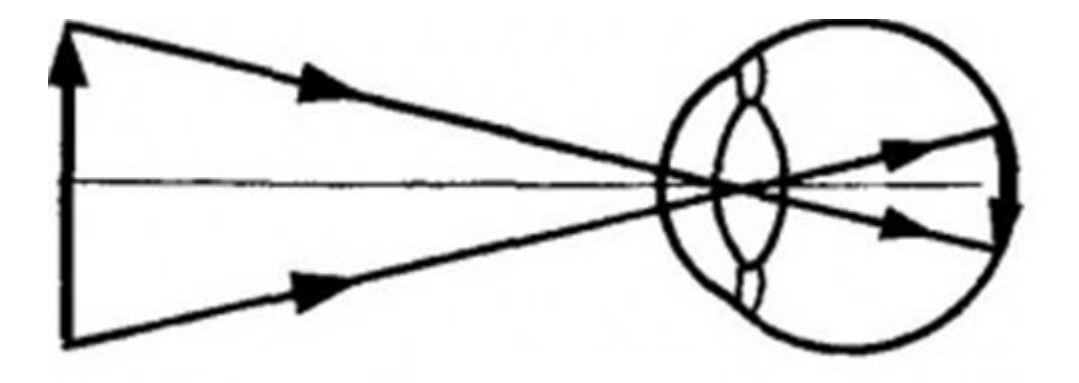

#### В 1896 г. американский психолог Дж. Стреттон поставил на себе эксперимент.

**Ǽн надел специальные очки, благодаря которым на сетчатке глаза изображения окружающих предметов оказывались не обратными, а прямыми.** 

**Ǻир в сознании ǿтреттона перевернулся. Все предметы он стал видеть вверх ногами. Из-за этого произошло рассогласование в работе глаз с другими органами чувств. ȁ ученого появились симптомы морской болезни.** 

В течение трех дней он ощущал тошноту. Однако на **четвертые сутки организм стал приходить в норму, а на пятый день ǿтреттон стал чувствовать себя так же, как и до эксперимента. Ǻозг ученого освоился с новыми условиями работы, и все предметы он снова стал видеть прямыми.** 

**ǻо, когда он снял очки, все опять перевернулось. ȁже через полтора часа зрение восстановилось, и он снова стал видеть нормально.**.

### СТРОЕНИЕ ГЛАЗА

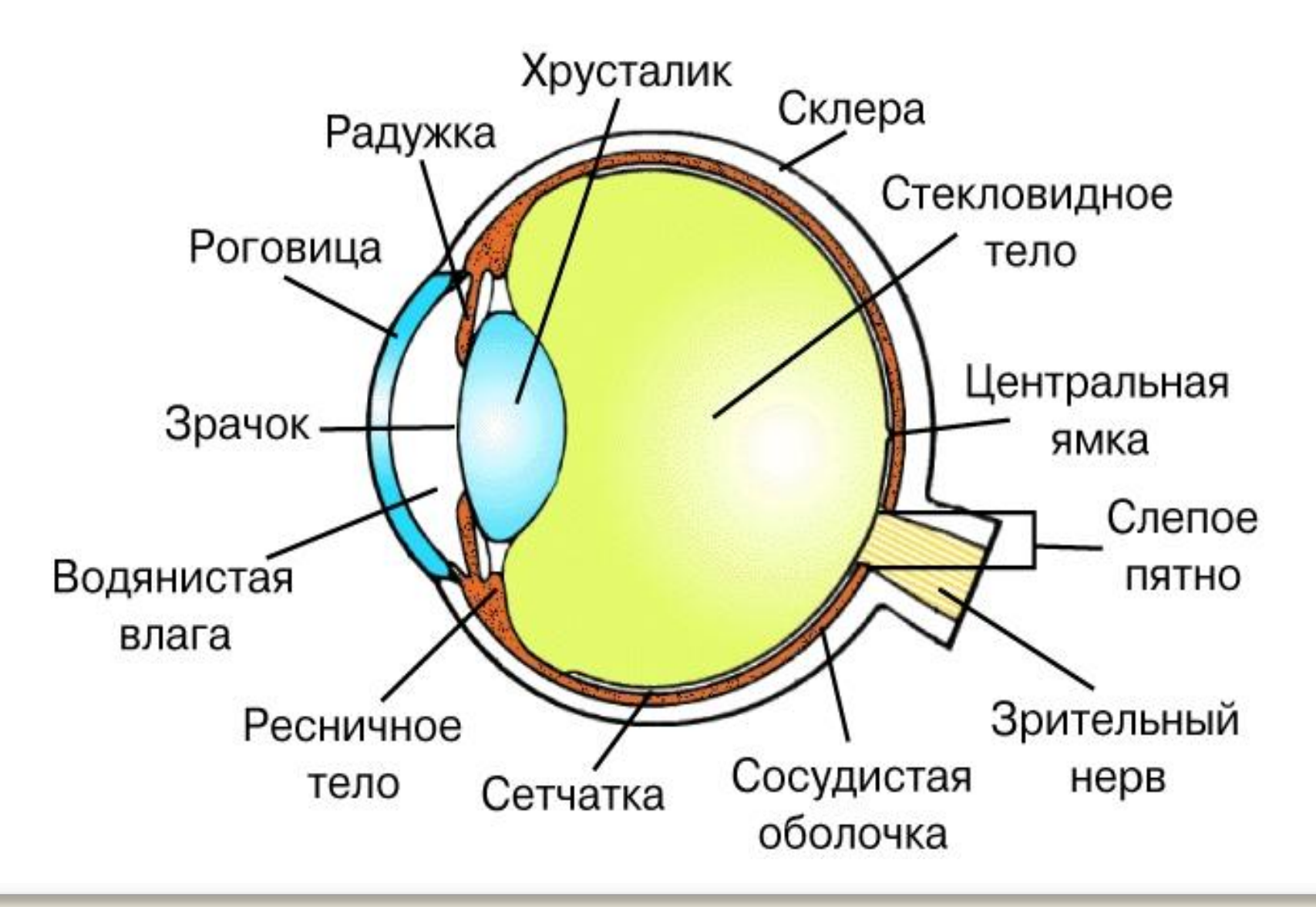

## Подпиши элементы, обозначенные цифрами

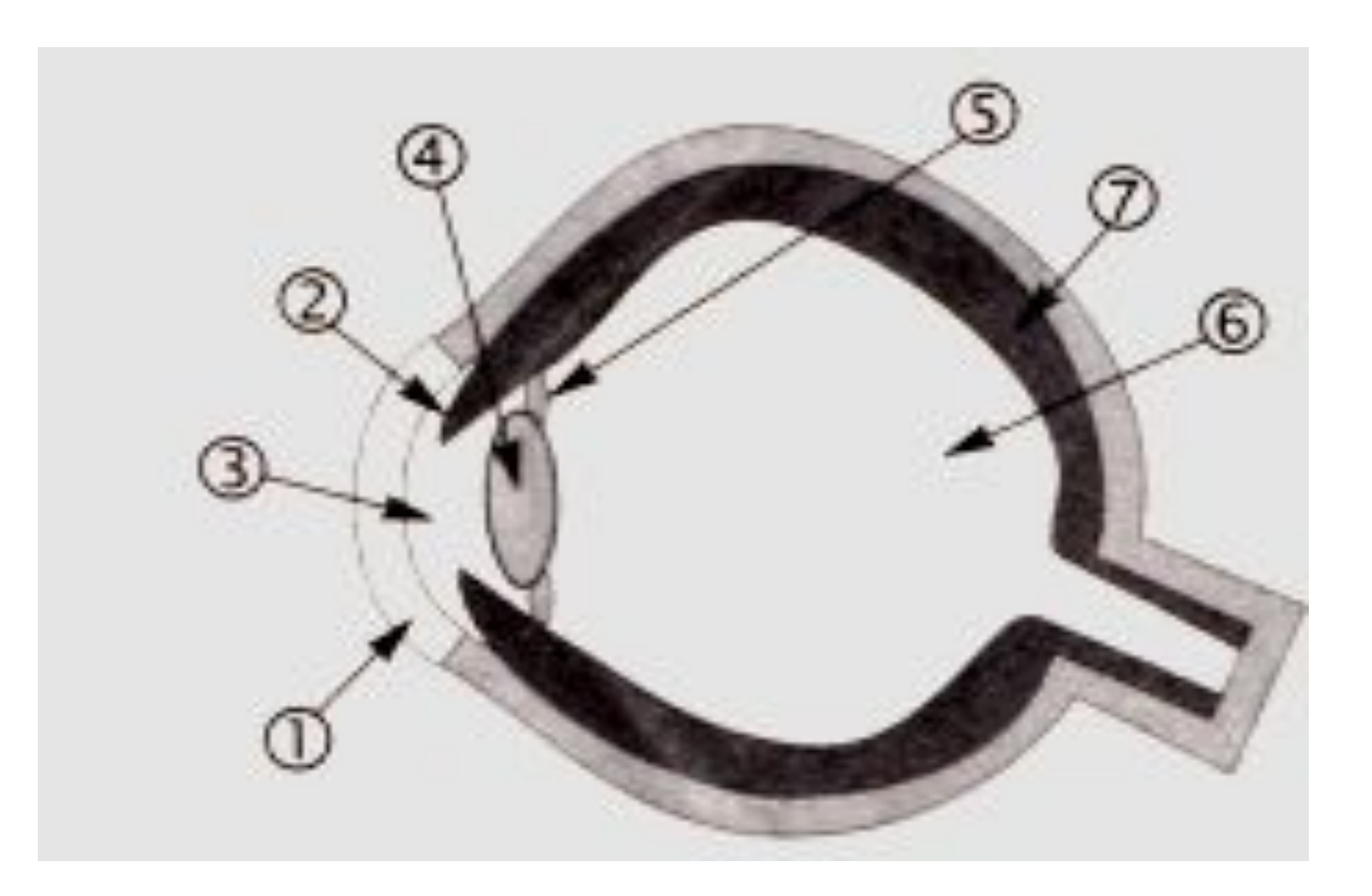

Способность глаза приспосабливаться к видению как на близком, так и на далеком расстоянии, называется *аккомодацией*

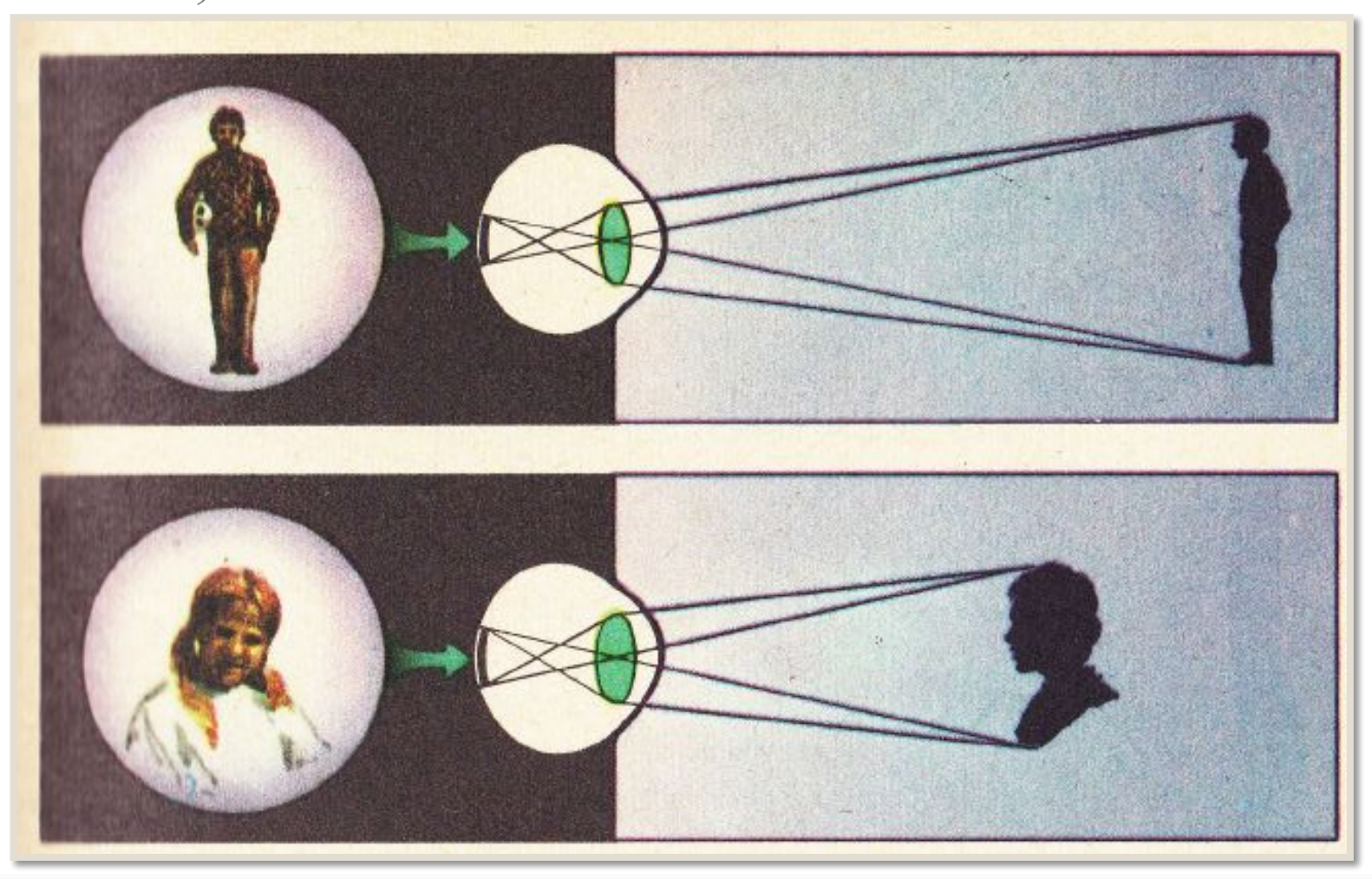

Мы не можем отчетливо видеть близкие и удаленные предметы одновременно т.к. хрусталик изменяет кривизну своей поверхности.

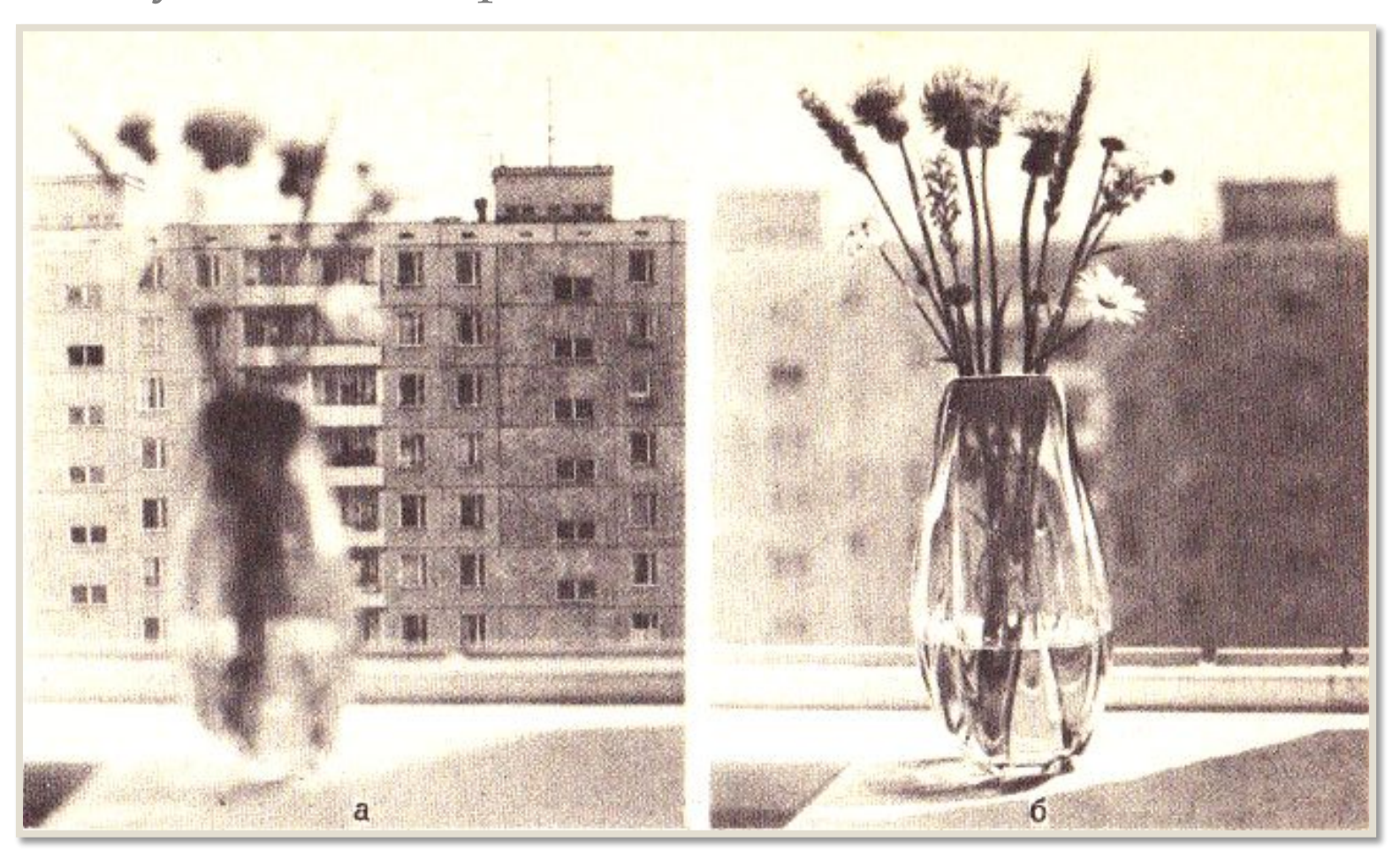

Интересно осуществляется аккомодация у рыб. Шарообразный хрусталик не изменяет своей кривизны, а перемещается под действием мышц вперед или вглубь глазного яблока, подобно объективу в фотоаппарате

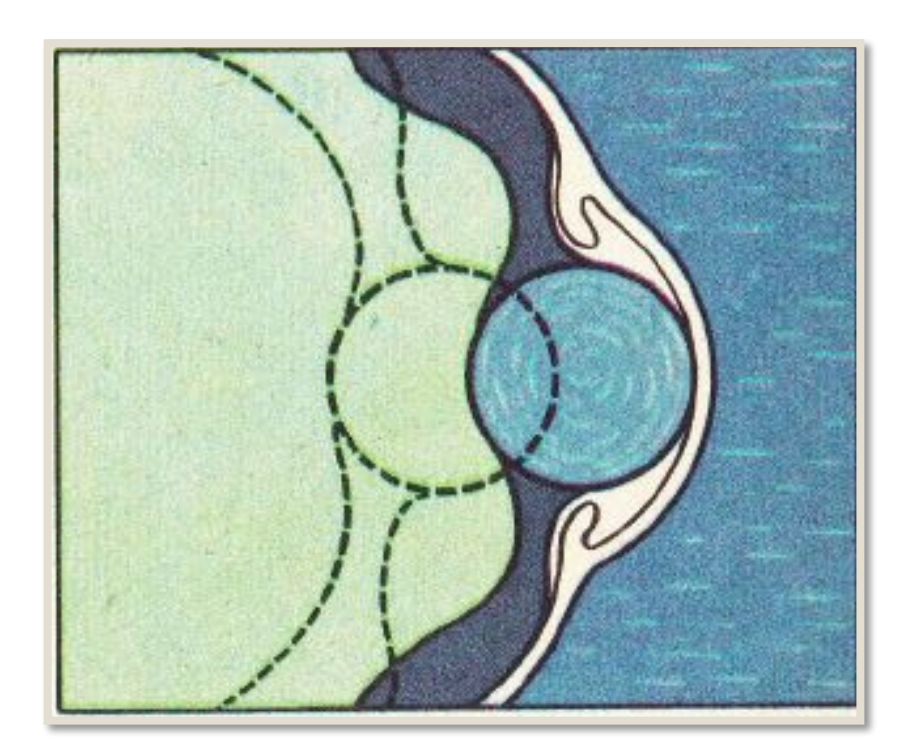

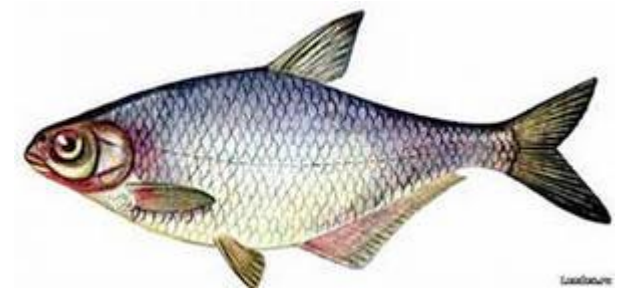

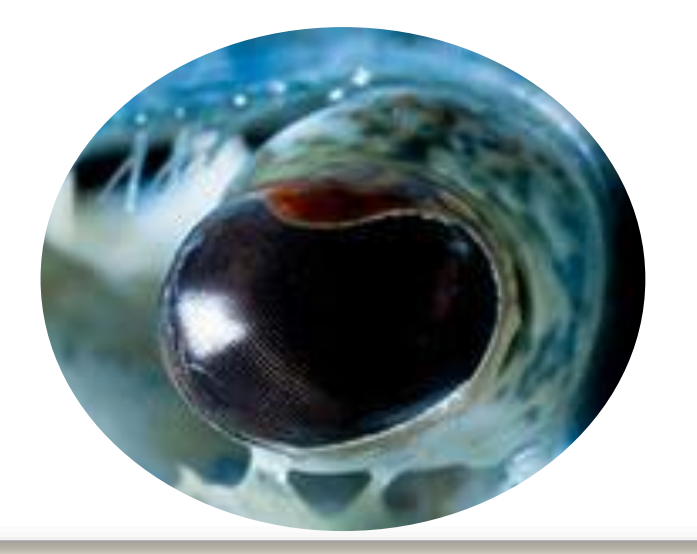

#### **ǽреломление лучей зрения у человека и у рыб**

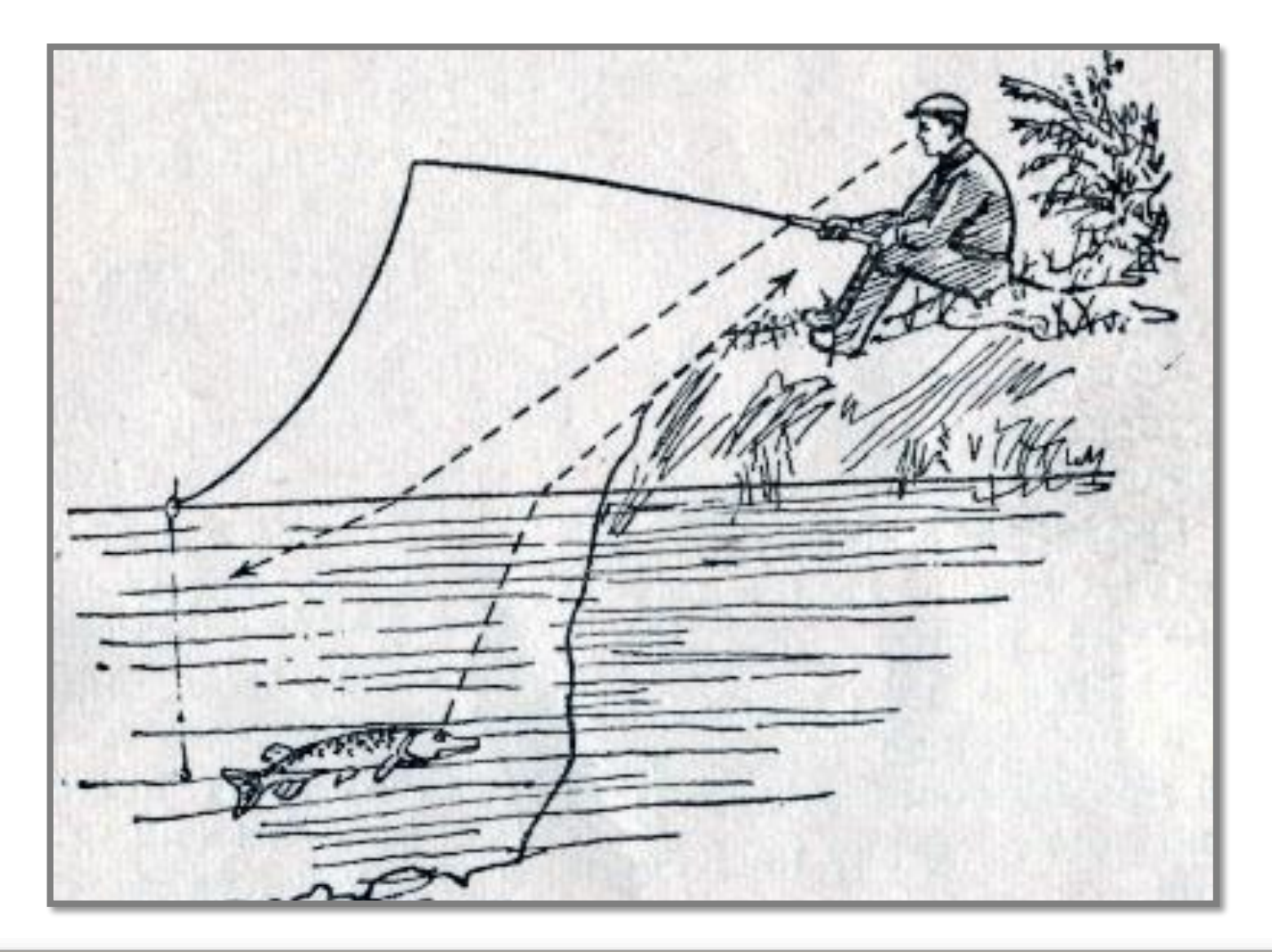

Оптимальное расстояние при чтении и письме для нормального глаза составляет 25 см. Это расстояние называют расстоянием *наилучшего зрения.*

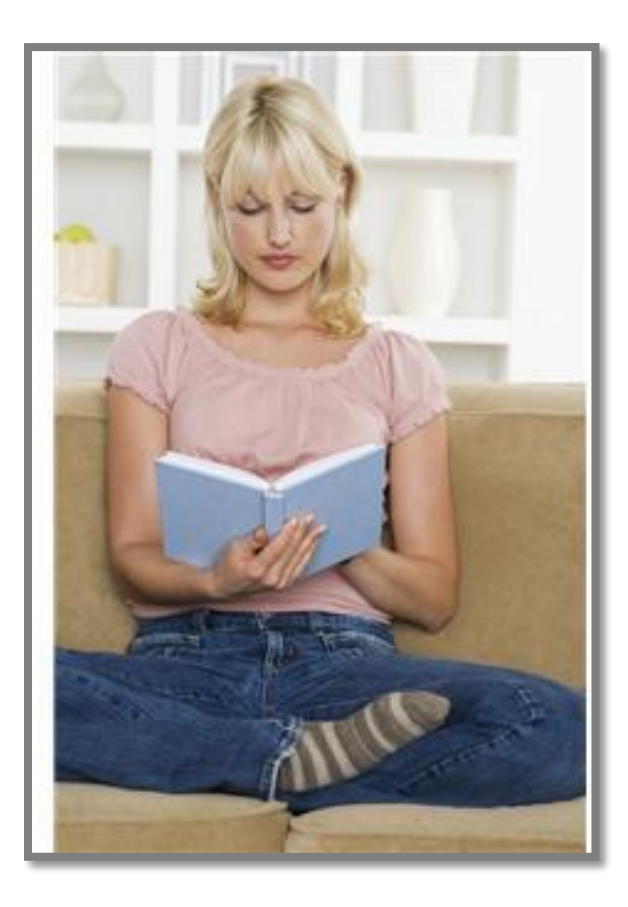

#### ДЕФЕКТЫ ЗРЕНИЯ

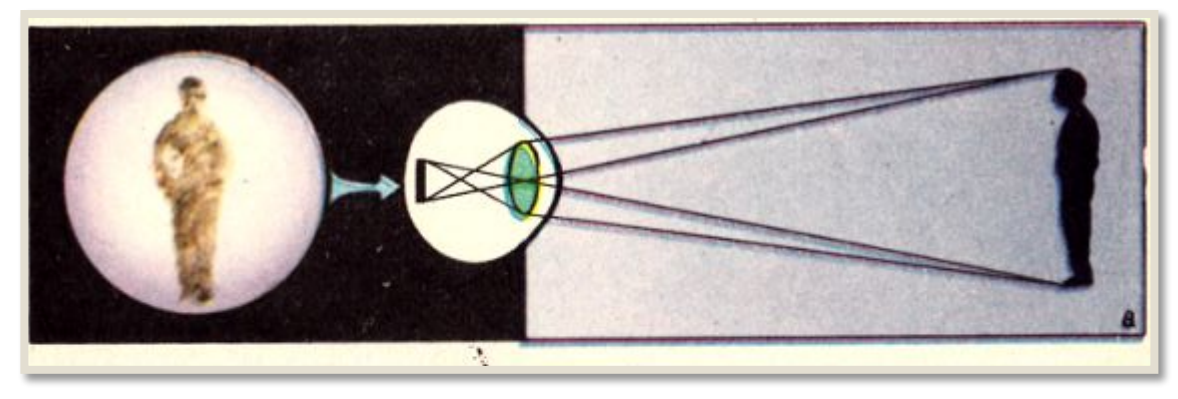

Близорукий человек хорошо видит близкие предметы, но плохо - удаленные. Для искусственного исправления близорукости применяют очки с рассеивающими менисковыми линзами.

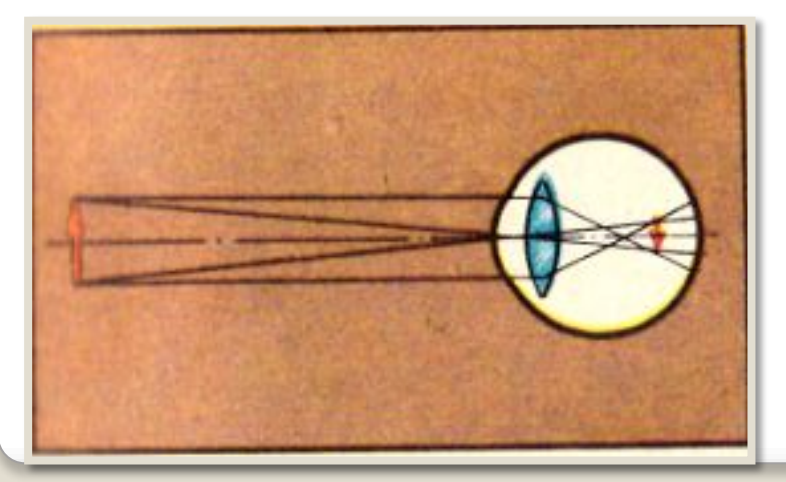

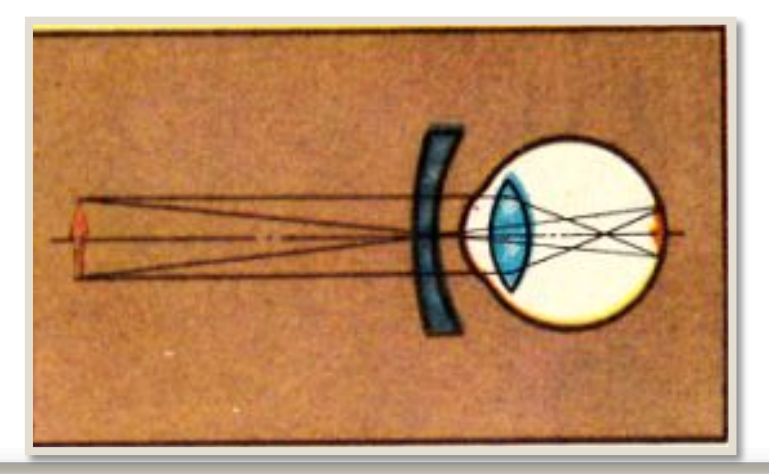

#### ДЕФЕКТЫ ЗРЕНИЯ

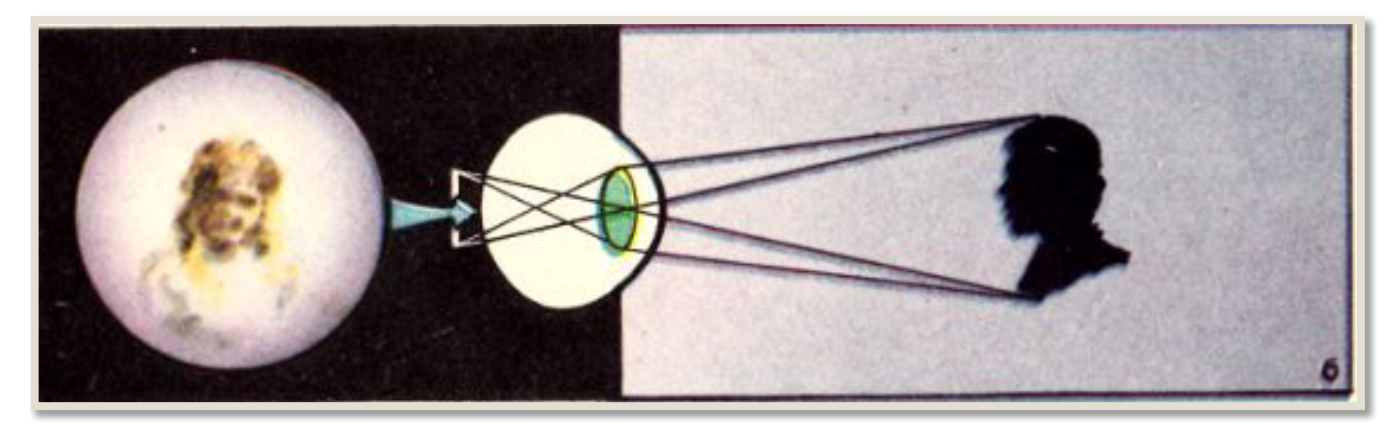

Дальнозоркие люди плохо видят и вблизи, и вдали

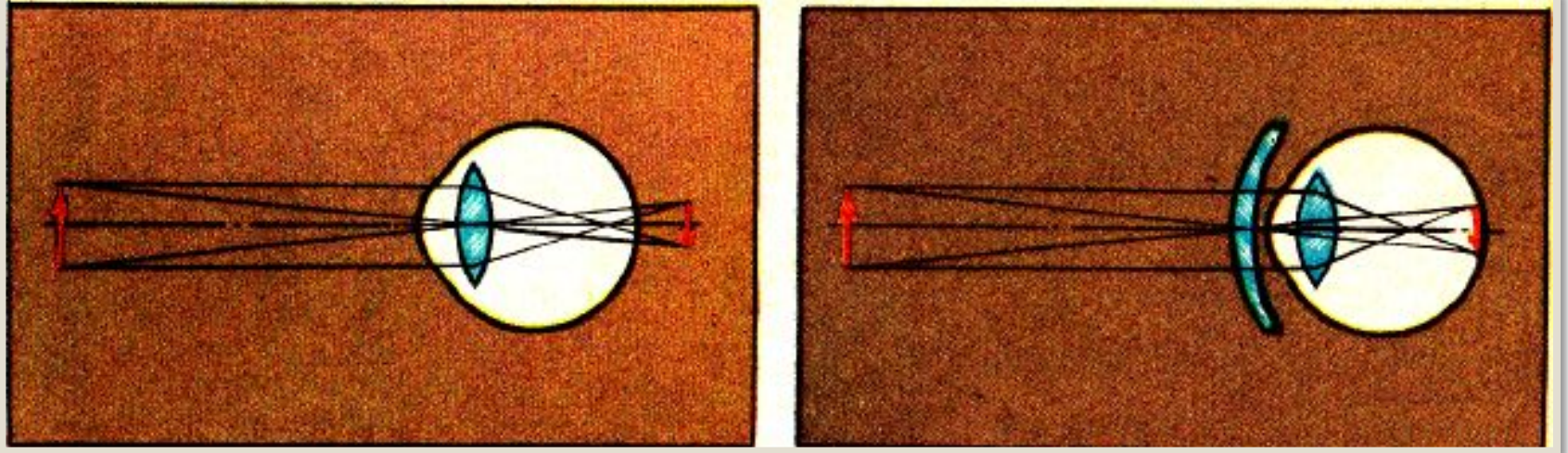

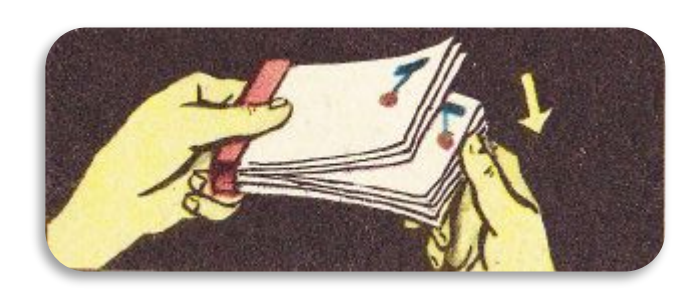

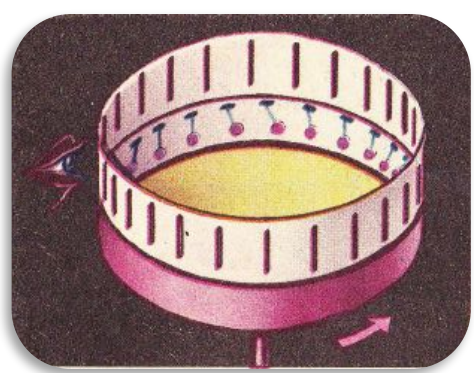

Зрительное впечатление вызывается световым раздражением сетчатки глаза. С прекращением раздражения зрительное впечатление исчезает не сразу, оно продолжается 0,1 с. Поэтому световые раздражения с перерывами не свыше 0,1 с дают сливающееся единое впечатление.

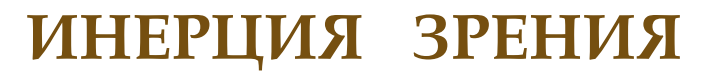

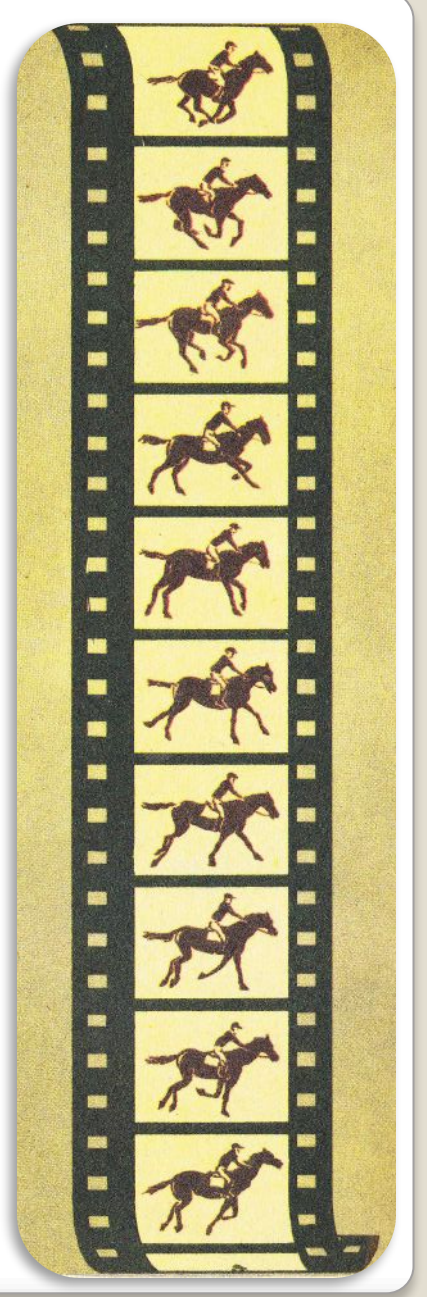

#### **ЦВЕТОВОЕ ЗРЕНИЕ**

Излучения представляются нам многоцветными потому, что светочувствительные клетки в сетчатке глаза неодинаковы к восприятию света.

Колбочки – аппарат дневного и цветового зрения.

Палочки имеют значительно большую светочувствительность, но не обеспечивают различения цветности. Поэтому мы можем видеть предметы в сумерки, но очень плохо различаем их цвета.

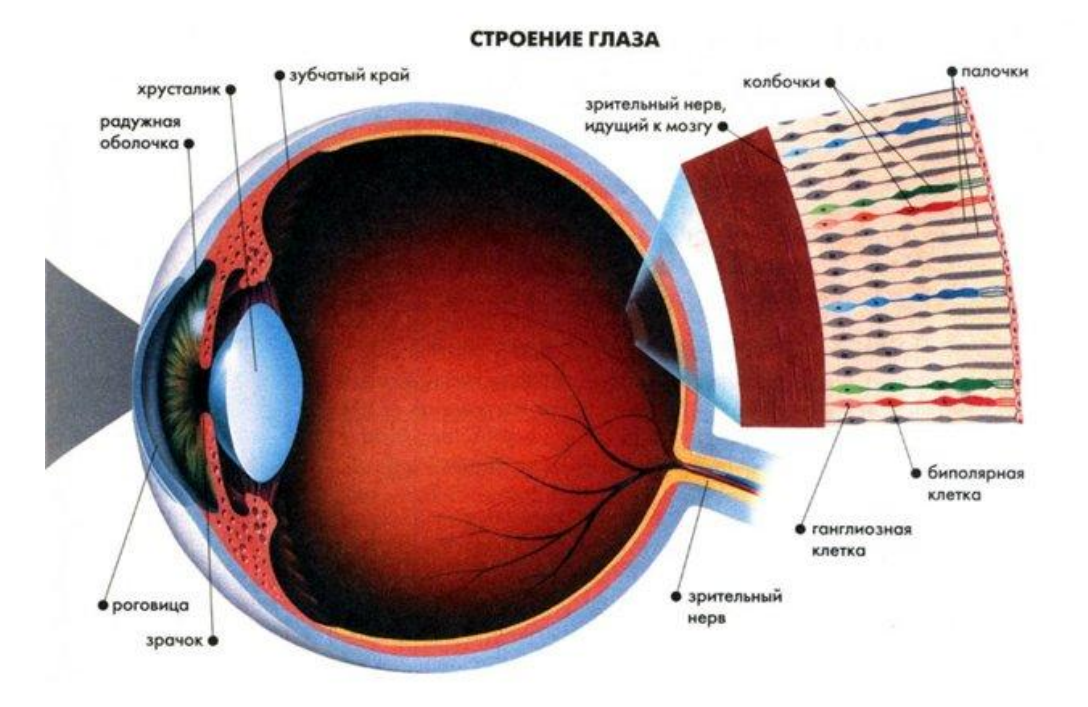

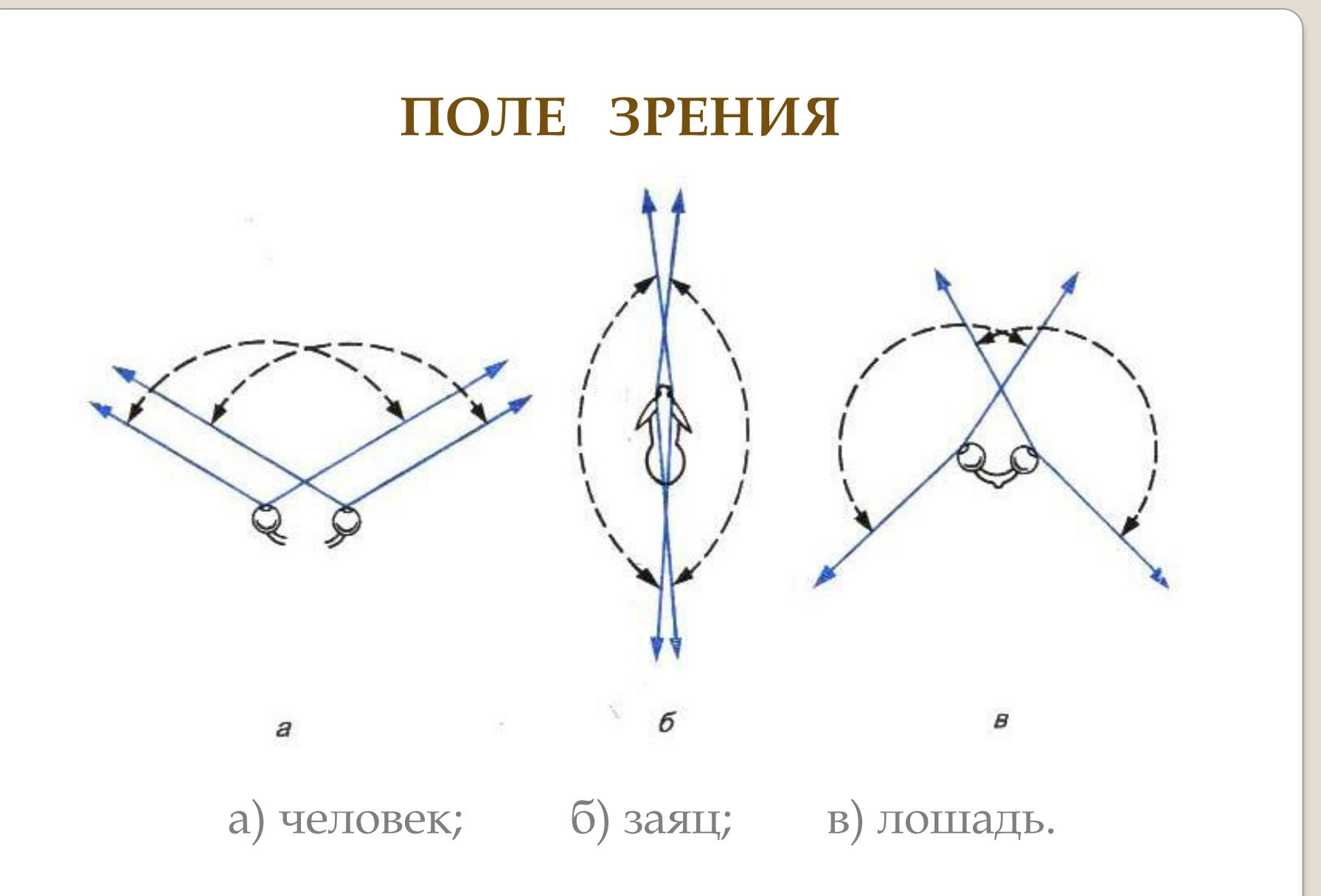

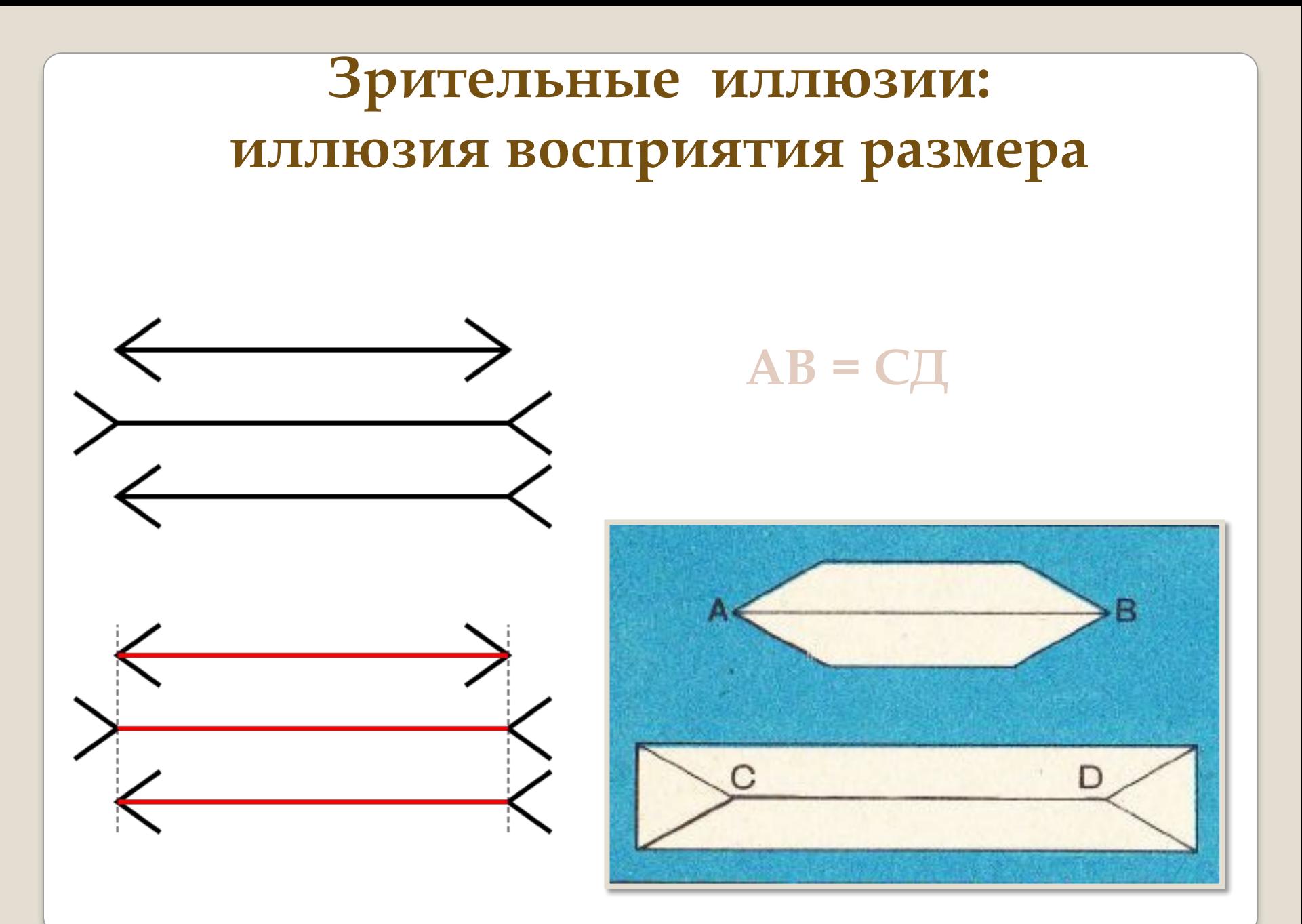

# **Зрительные иллюзии**

•. На рисунках не спирали, а концентрические окружности!

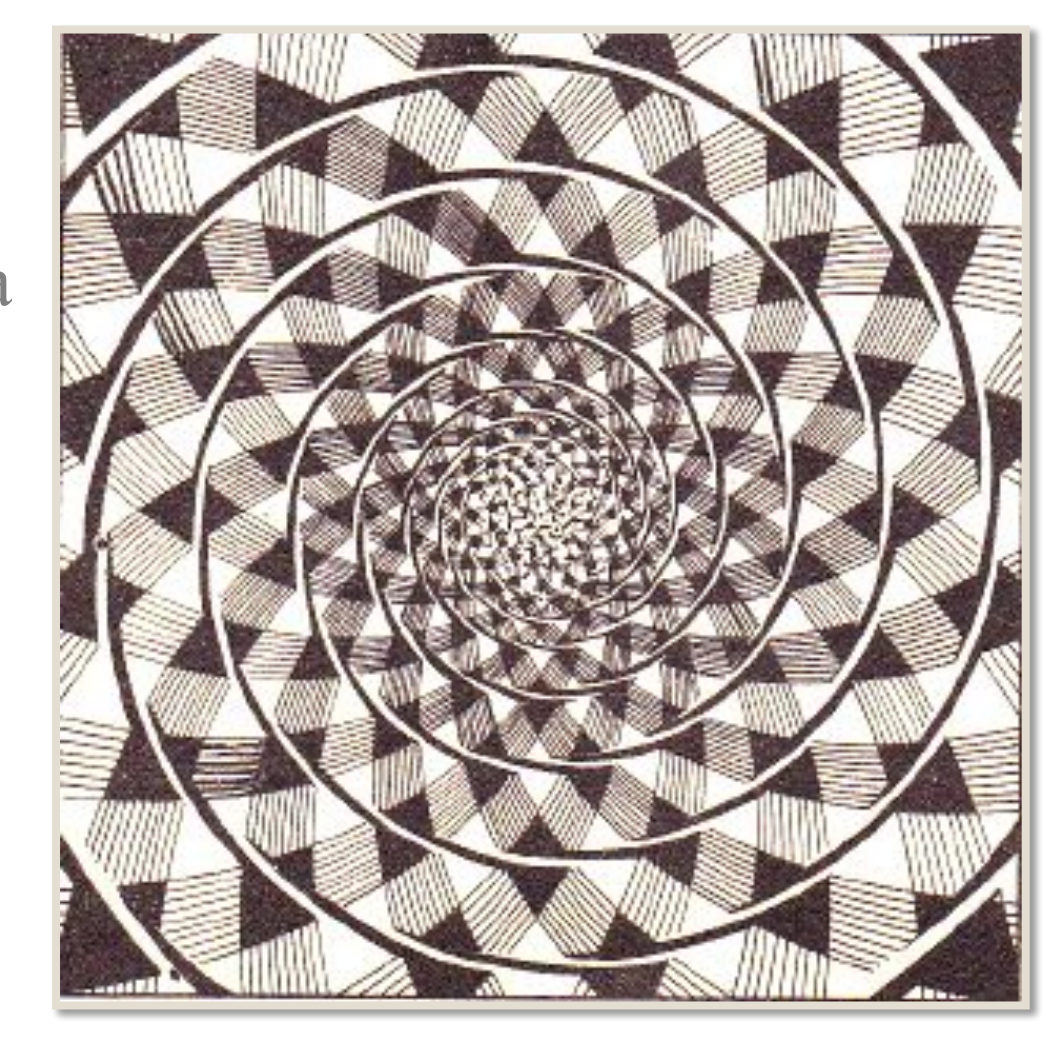

### Эти буквы кажутся косо расположенными. На самом деле это не так!

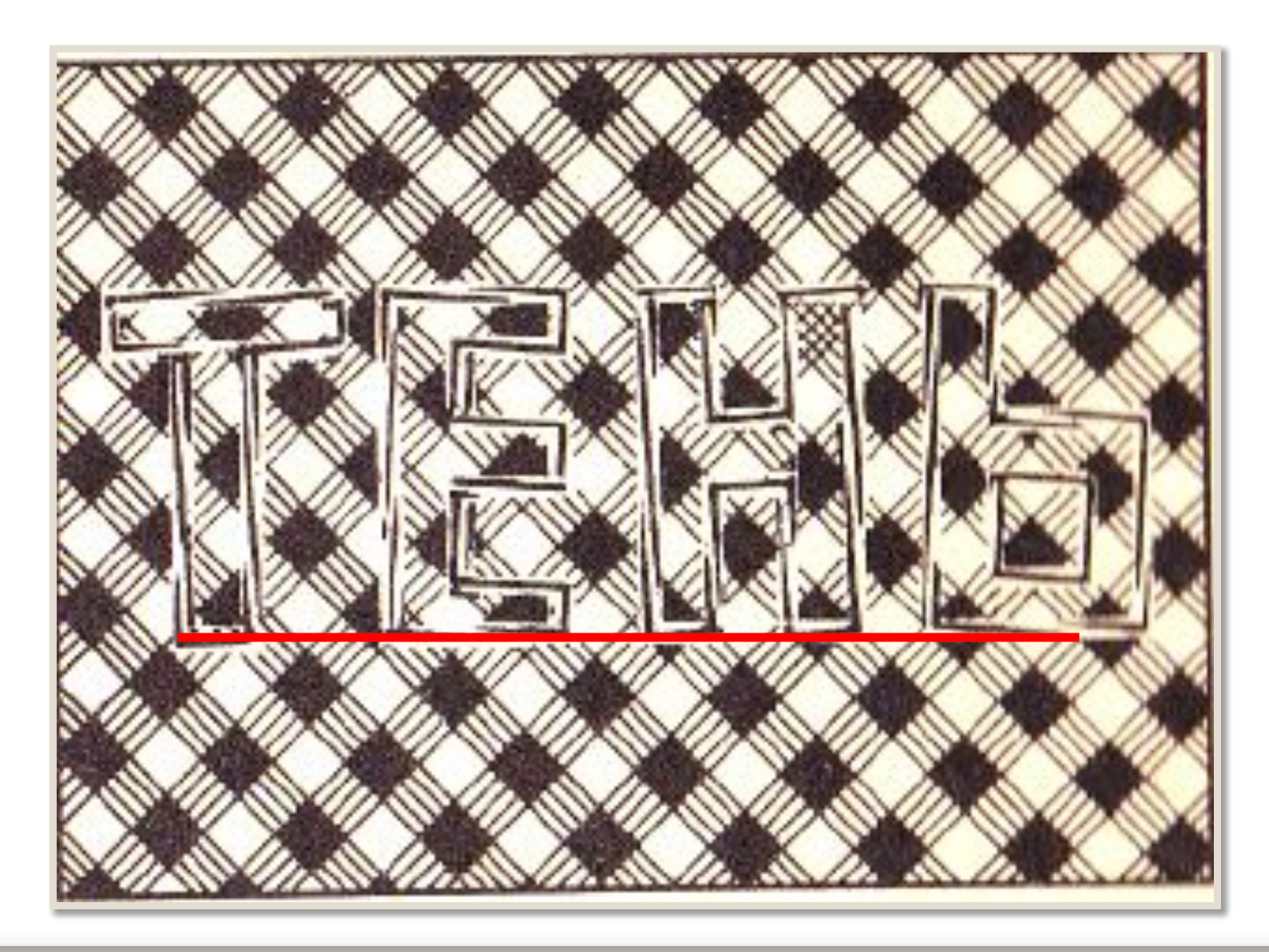

## Психологическая иллюзия: «уткозаяц»

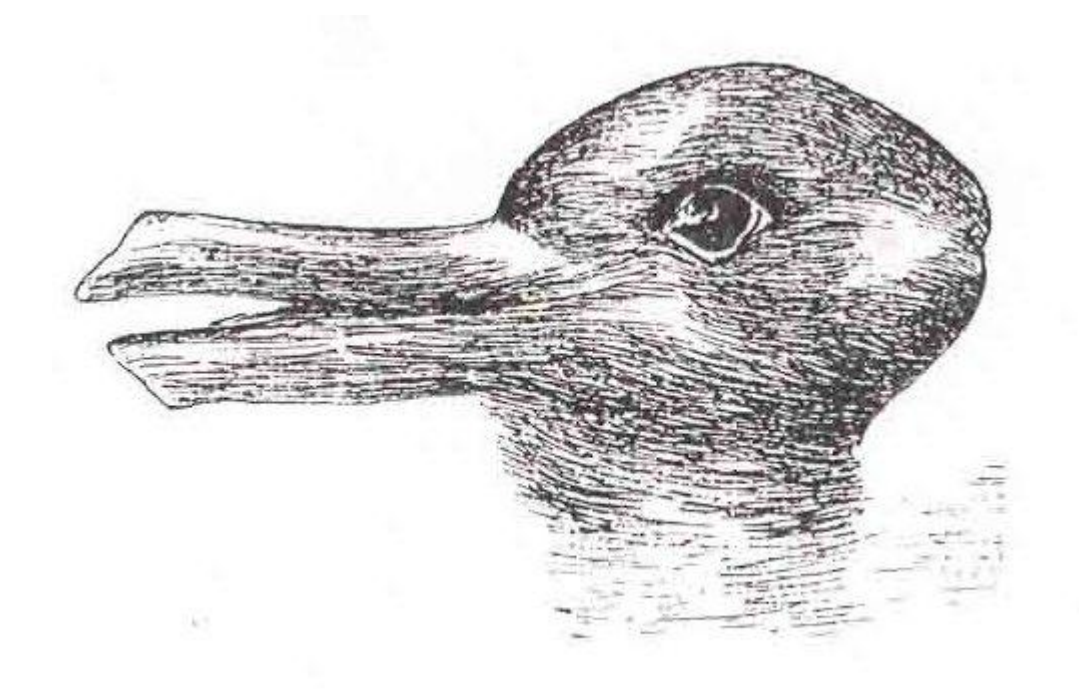

# Физиологическая «иллюзия решётки». Видны несуществующие черные точки

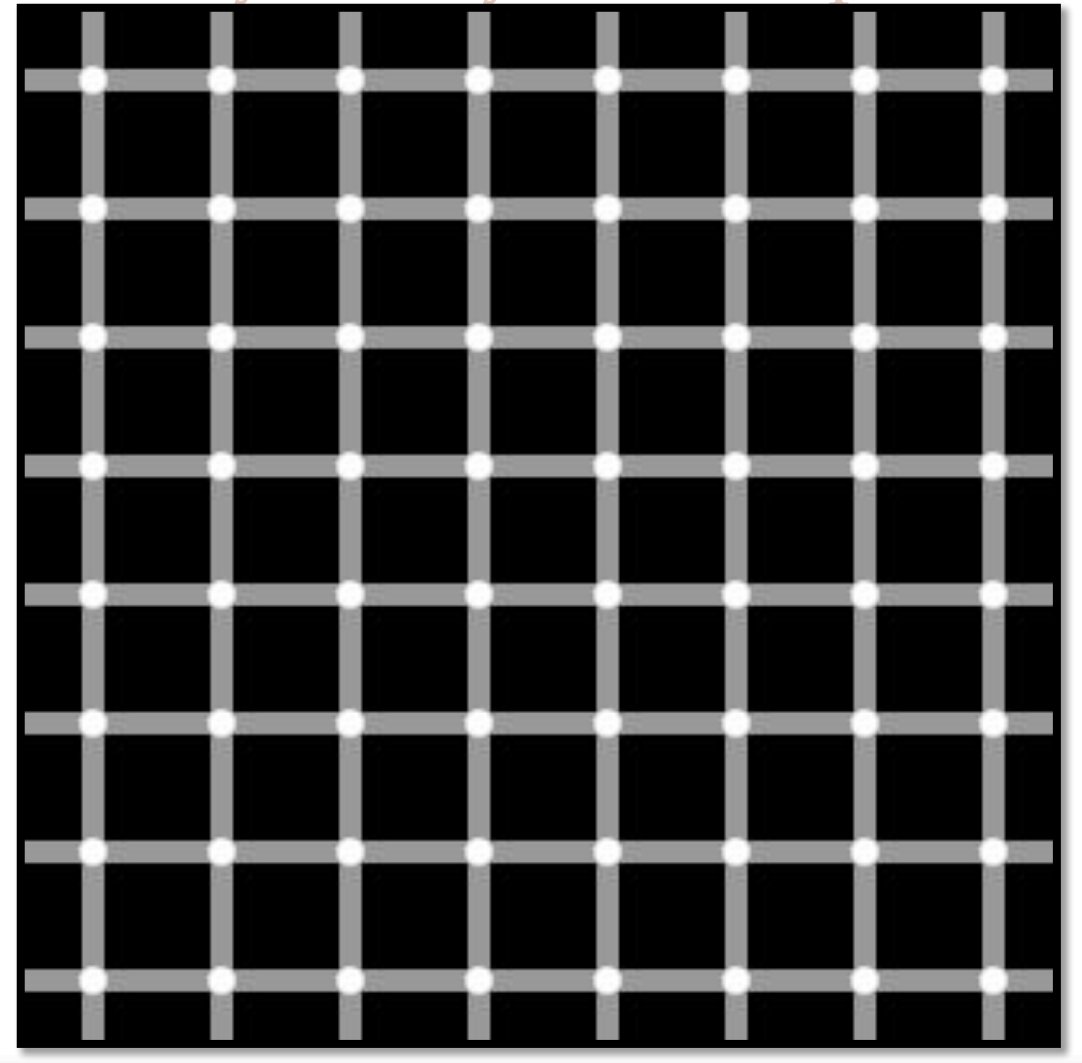

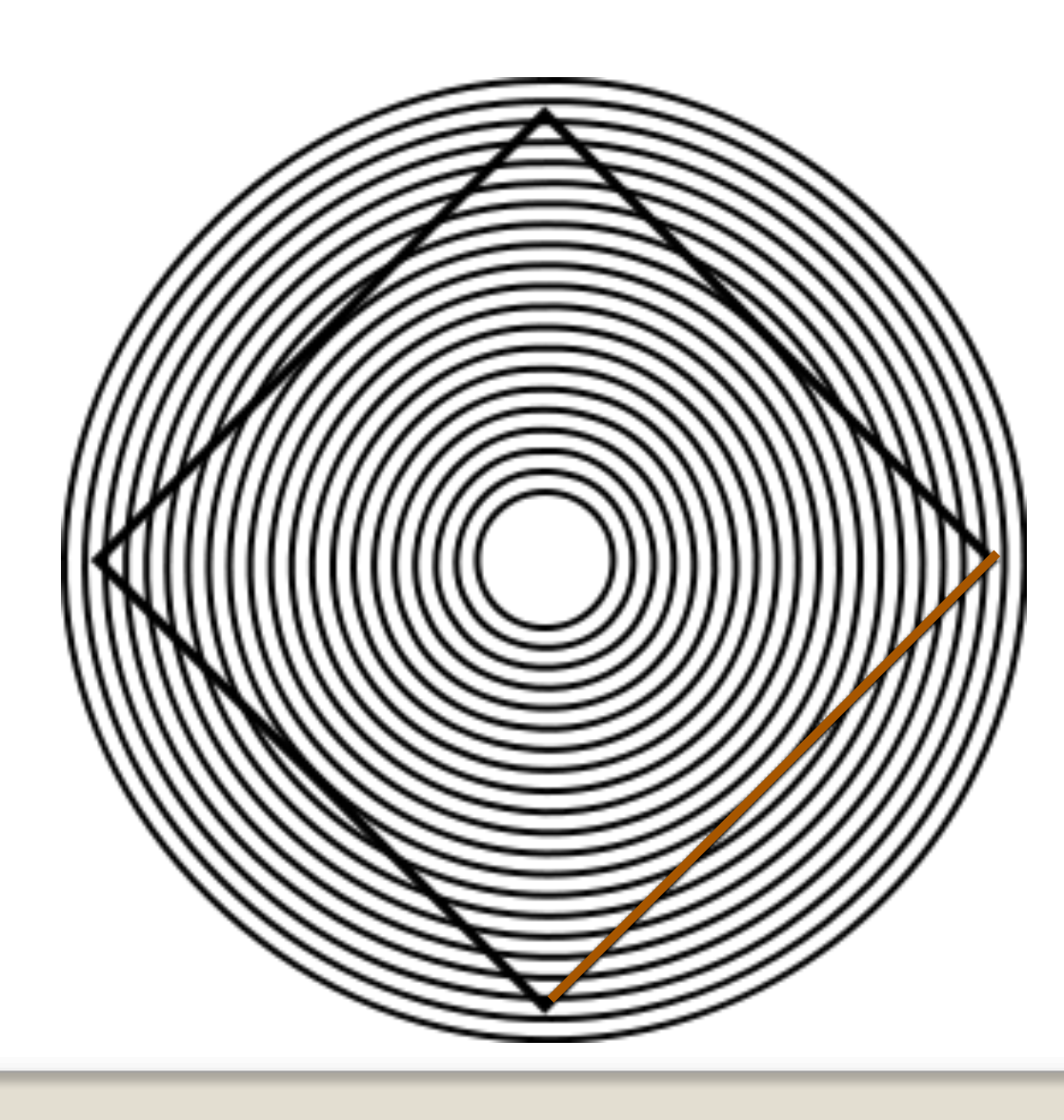

Окружности искривляют стороны квадрата

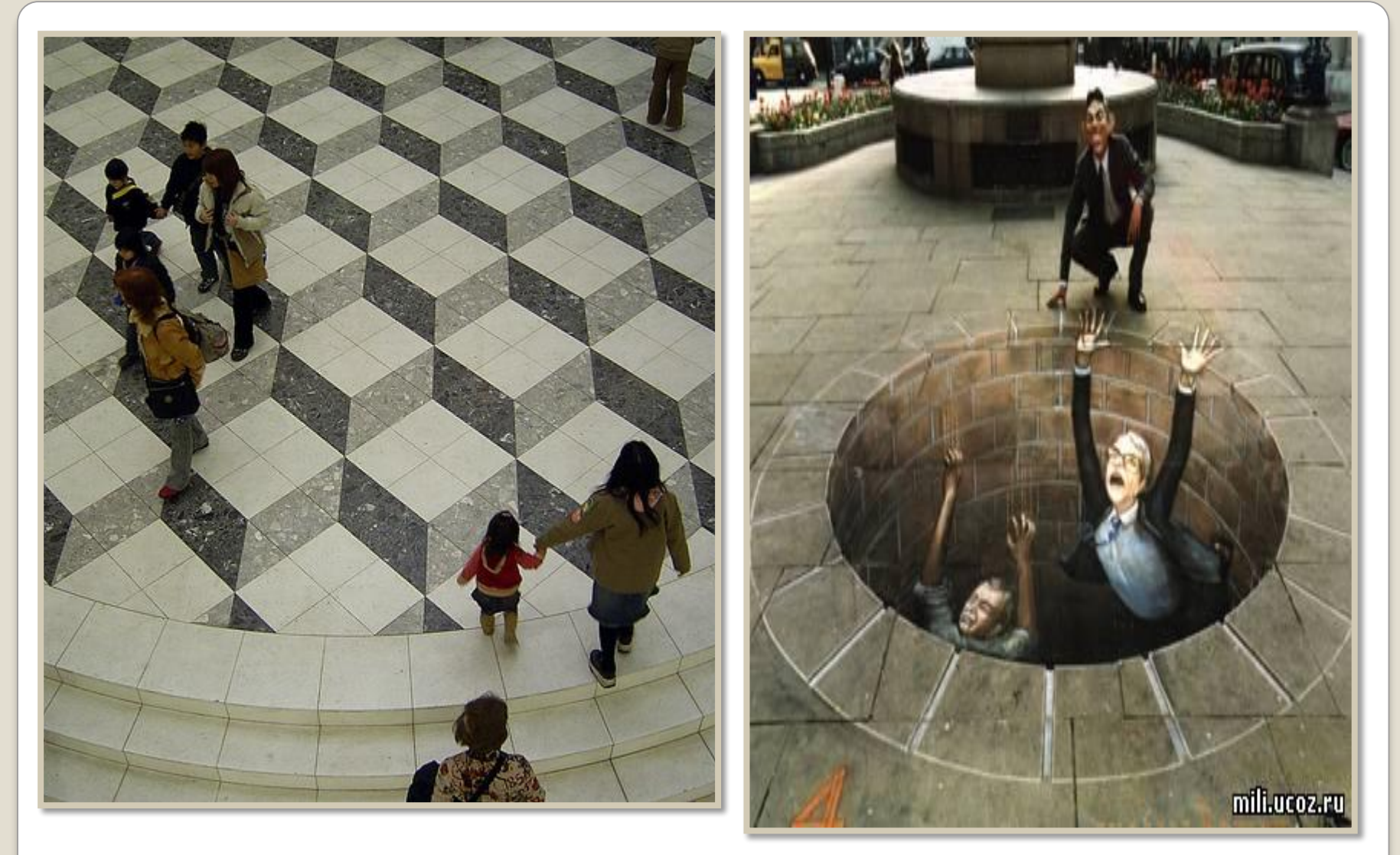

## **Иллюзия восприятия глубины** *Это просто рисунок*

# **ǽопробуйте назвать цвета слов**

**Желтый синий оранжевый чёрный зелёный розовый жёлтый красный оранжевый зелёный чёрный синий красный розовый зелёный синий оранжевый**

# **Гигиена зрения**

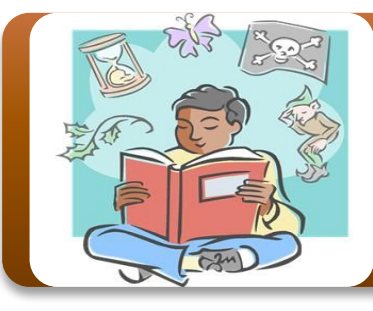

**ȅитайте только при хорошем освещении !**

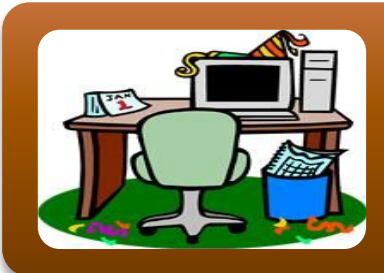

**Ǿабочий стол должен стоять так, чтобы окно находилось слева!**

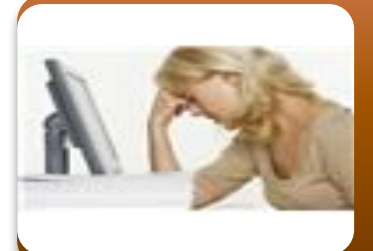

**ǽосле каждых 40-45 минут работы на компьютере необходима пауза!** 

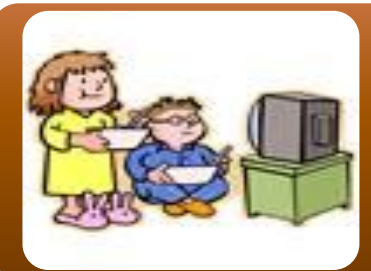

**ǻе следует смотреть телевизор слишком долго!**

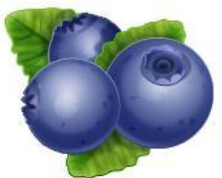

#### **Витамин D**

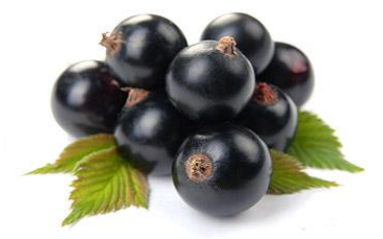

Витамин А

Помогут сохранить зрение

Гигиена

**Гимнастика** 

*Пальминг* – это упражнение на расслабление глаз. Оно является очень древним и принадлежит йогам. Упражнение «пальминг» следует выполнять каждый раз, когда вы ощущаете напряжение в глазах или когда просто о чем-либо мечтаете или воображает

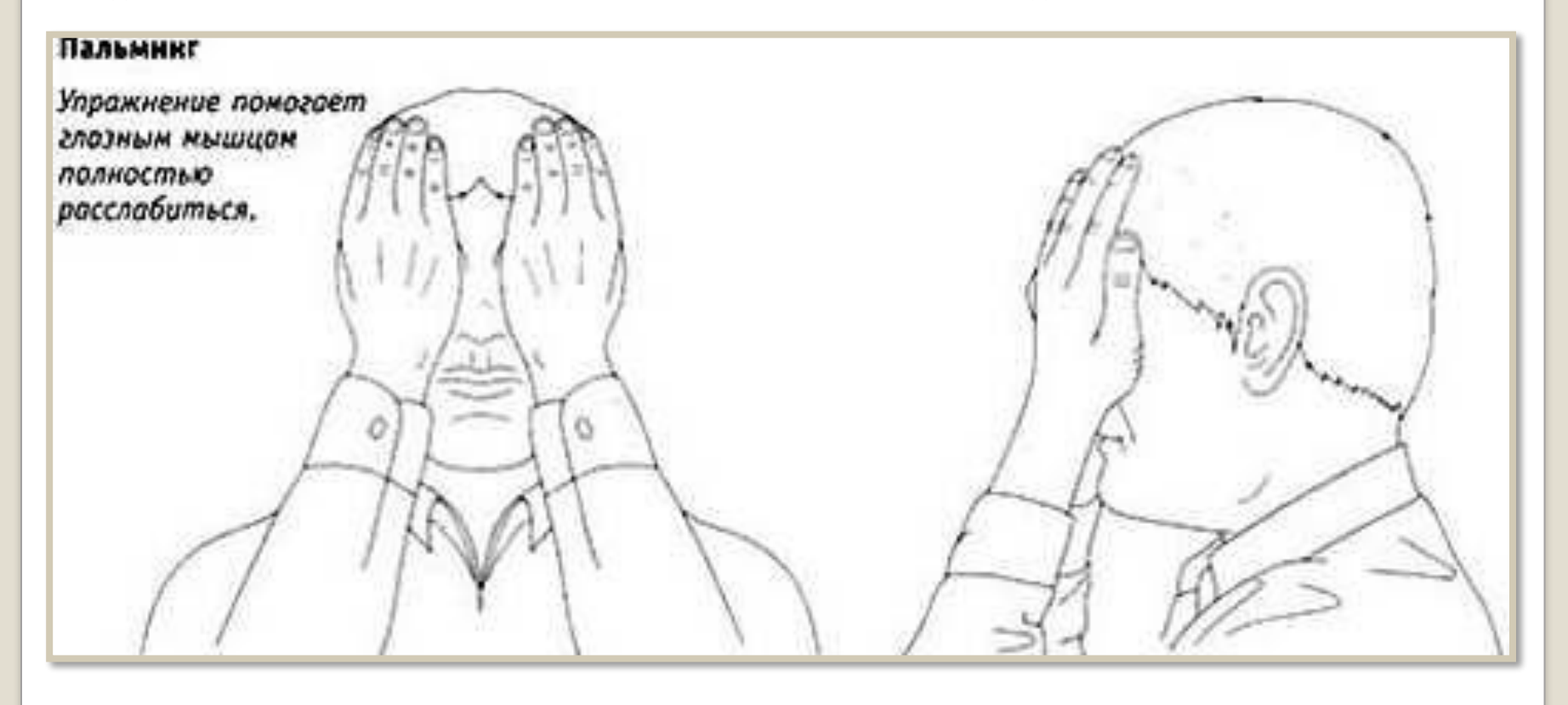

# Изученные понятия и определения:

Аккомодация-Близорукость-Дальнозоркость-Инерция зрения-Хрусталик-Сетчатка-Радужка-Роговица-

#### *Использованные ресурсы*

Рисунки:

1.Иллюзии -

1.http://upload.wikimedia.org/wikipedia/commons/4/45/Duck- Rabbit\_illusion.jpg

2.http://upload.wikimedia.org/wikipedia/commons/thumb/d/dc/Grid\_illusion.svg/320px-Grid\_illusion.s vg.png

3.http://upload.wikimedia.org/wikipedia/commons/thumb/f/fe/M%C3%BCller-Lyer\_illusion.svg/420px-M%C3%BCller-Lyer\_illusion.svg.png

4.http://upload.wikimedia.org/wikipedia/commons/thumb/4/44/Ehrenstein.svg/284px-Ehrenstein.svg.pn

#### g

2.Изображение на сетчатке - http://school.xvatit.com/images/thumb/c/c0/F95.jpg/271px-F95.jpg

3.Преломления луча зрения- http://rybatlas.narod.ru/book\_slr/image/3.jpg

4. Рыба- http://im2-tub-ru.yandex.net/i?id=40638889-70-72&n=21

5. Глаз рыбы- http://spynet.ru/uploads/images/07/00/55/2011/10/13/60c391.jpg

6. Колбочки и палочки- http://gorod-magov.ucoz.org/\_fr/7/0758870.jpg

7. Чтение книги- http://officeimg.vo.msecnd.net/en-us/images/MH900422413.jpg

8. Глаза-http://stat17.privet.ru/lr/091251836b27f332d2674d6796717943

9.Чтение книги-http://officeimg.vo.msecnd.net/en-us/images/MH900390846.jpg

10. Рабочий стол-http://officeimg.vo.msecnd.net/en-us/images/MH900082917.jpg

11.Работа на компьютере-http://officeimg.vo.msecnd.net/en-us/images/MH900422409.jpg

12. Дети смотрят телевизор-http://officeimg.vo.msecnd.net/en-us/images/MH900232151.jpg

13. Иллюзия глубины-http://www.nn.ru/data/forum/images/2011-04/34221342-33d69520fdf5.jpg;

http://stat16.privet.ru/lr/0b02e6a55361663bcbccbcf2beb36cf9

14. Черника-http://officeimg.vo.msecnd.net/en-us/images/MH900436901.jpg

15. Морковь-http://officeimg.vo.msecnd.net/en-us/images/MH900441780.jpg

16. Глаз-http://officeimg.vo.msecnd.net/en-us/images/MH900403997.jpg

17. Черная смородина-http://mosfoodnews.ru/files/articles/milk20b.jpg

18. Пальминг-http://www.ayzdorov.ru/images/chto/palming2.jpg

#### ЛИТЕРАТУРА:

- 1. Перышкин А.В., Чемакин В.П. Факультативный курс физики: 7 класс. Пособие для учащихся-М.: Просвещение-1980г.
- 2. Громов С.В., Родина Н.А. Физика: учебник для 9 класса- М.:Просвещение,2008г.